.

**Pol. Con. (Edición núm. 41) Vol. 5, No 01 Enero 2019, pp. 23-47 ISSN: 2550 - 682X DOI: 10.23857/pc.v5i01.1211**

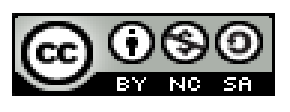

*Sistema de información para la administración de los procesos de las Juntas de Agua Potable*

*Information system for the administration of the processes of the Drinking Water Boards*

*Sistema de informação para a administração dos processos dos Conselhos de Água Potável*

> Luís Benjamín Iñamagua**-**Robles <sup>I</sup> [linamaguar@ucacue.edu.ec](mailto:linamaguar@ucacue.edu.ec) <https://orcid.org/0000-0002-3187-6561>

> Milton Alfredo Campoverde**-**Molina II [mcampoverde@ucacue.edu.ec](mailto:mcampoverde@ucacue.edu.ec) https://orcid.org/0000-0001-5647-5150

**Correspondencia:** [linamaguar@ucacue.edu.ec](mailto:linamaguar@ucacue.edu.ec)

Ciencias de las ingenierías Artículo de investigación

\***Recibido:** 20 de noviembre de 2019 \***Aceptado:** 28 diciembre de 2019 \* **Publicado:** 17 de enero 2020

- <sup>I.</sup> Ingeniero de Sistemas, Tecnólogo Analista de Sistemas, Jefatura de Posgrados Universidad Católica de Cuenca, Cuenca, Ecuador.
- II. Magíster en Docencia Universitaria, Magíster en Evaluación y Auditoria de Sistemas Tecnológicos, Ingeniero de Sistemas, Tecnólogo Analista de Sistemas, Docente de la Unidad Académica de Tecnologías de la Información y la Comunicación (TIC), Jefatura de Posgrados Universidad Católica de Cuenca, Cuenca, Ecuador.

# **Resumen**

Las Juntas Administradoras de Agua Potable (JAAP) y Saneamiento son organizaciones comunitarias sin fines de lucro, cuya finalidad es prestar servicios públicos de agua potable en las comunidades rurales. El propósito de esta investigación es desarrollar un sistema de información que se ajuste a las necesidades de las JAAP, seleccionando como caso de estudio la JAAP y Saneamiento de la Parroquia Checa. La metodología de desarrollo de software utilizada, es la metodología ágil SCRUM. La base de datos del sistema está diseñada en Microsoft SQL Server Express 2017 y la codificación del software en Visual Studio .Net (C#). Como resultado se tiene en el sprint 1 la administración de personas y parámetros del sistema, en el sprint 2 el proceso de creación de cuentas, manejo de multas y consumos, en el sprint 3 el registro de inventarios, en el sprint 4 el ingreso al sistema y facturación, en el sprint 5 el módulo de generación de documentos de toma de lecturas y los reportes del sistema. En conclusión, el sistema de información consta de los módulos de administración de socios y personas, de creación de medidores, consumos, multas, registro de inventarios, generación de facturas y reportes. Los módulos permiten a la JAAP controlar, planificar, organizar y dirigir cada uno de sus procesos. Además, el sistema de información ayuda a la toma de decisiones, en virtud de que al poseer datos en tiempo real, mejora el servicio al cliente y la administración de la información de la JAAP.

**Palabras clave:** Juntas Administradoras de Agua Potable; SCRUM; Sistema de Información; Software.

#### **Abstract**

The Administrative Boards of Potable Water (JAAP) and Sanitation are non-profit community organizations whose purpose is to provide public drinking water services in rural communities. The purpose of this research is to develop an information system that fits the needs of the JAAP, selecting as a case study the JAAP and Sanitation of the Czech Parish. The software development methodology used is the agile SCRUM methodology. The system database is designed in Microsoft SQL Server Express 2017 and software coding in Visual Studio .Net (C #). As a result, the administration of people and system parameters is in sprint 1, in sprint 2 the account creation process, fines and consumption management, in sprint 3 the inventory register, in sprint 4 the entry into system and billing, in sprint 5 the module for generating readings documents and system

reports. In conclusion, the information system consists of the modules of administration of partners and people, of creation of meters, consumptions, fines, registration of inventories, generation of invoices and reports. The modules allow JAAP to control, plan, organize and direct each of its processes. In addition, the information system helps decision-making, by virtue of having real-time data, it improves customer service and information management of JAAP.

**Keywords:** Drinking Water Administrative Boards; SCRUM; Information system; Software.

# **Resumo**

Os Conselhos Administrativos de Água Potável (JAAP) e Saneamento são organizações comunitárias sem fins lucrativos, cujo objetivo é fornecer serviços públicos de água potável em comunidades rurais. O objetivo desta pesquisa é desenvolver um sistema de informação que atenda às necessidades do JAAP, selecionando como estudo de caso o JAAP e o Saneamento da Paróquia Tcheca. A metodologia de desenvolvimento de software utilizada é a metodologia ágil SCRUM. O banco de dados do sistema foi projetado no Microsoft SQL Server Express 2017 e codificação de software no Visual Studio .Net (C #). Como resultado, a administração de pessoas e parâmetros do sistema está no sprint 1, no sprint 2 o processo de criação de contas, gestão de multas e consumo, no sprint 3 o registro de inventário, no sprint 4 a entrada no sistema e cobrança, no sprint 5 o módulo para gerar documentos de leituras e relatórios do sistema. Em conclusão, o sistema de informação é composto pelos módulos de administração de parceiros e pessoas, de criação de medidores, consumos, multas, registro de estoques, geração de faturas e relatórios. Os módulos permitem que o JAAP controle, planeje, organize e direcione cada um de seus processos. Além disso, o sistema de informações ajuda na tomada de decisões, por ter dados em tempo real, aprimora o atendimento ao cliente e o gerenciamento de informações do JAAP.

**Keywords:** Conselhos Administrativos de Água Potável; SCRUM; Sistema de informação; De software

# **Introducción**

En los últimos 50 años el consumo del agua a nivel mundial ha crecido aceleradamente, es uno de los recursos de primera necesidad para vivir del ser humano. La extracción de agua de los ríos y lagos ha aumentado considerablemente, teniendo en cuenta que solo el 0.01% del agua existente en la tierra es posible de usar directamente para las actividades humanas, el resto se encuentra en los océanos, en forma de nieve o hielo. (Giordan & Souchon, 1995).

En los países de Latinoamérica y en otras partes del mundo es común observar los intereses económicos de las empresas privadas de agua potable. Mientras que, en las comunidades indígenas y campesinas la gestión comunitaria es una de las formas tradicionales de administración de los recursos naturales (Palerm Viqueira, 2009), siendo parte de la identidad socio cultural de muchos pueblos, que aún se observa en áreas rurales y periurbanas de los países en desarrollo (Boelens, 2003). Las juntas de agua o también denominadas organizaciones comunitarias de Servicios de Agua y Saneamiento abastecen de agua a más de cuarenta millones de personas. (FLACSO México, 1998).

En el Ecuador, a inicios del año 2010, existía un total de 6.832 Juntas Administradoras de Agua Potable, 82 sistemas públicos de riego y 4.708 sistemas comunitarios (SENAGUA, 2018). Los modelos de gestión comunitaria para la provisión de agua apta para consumo humano tienen gran relevancia, se señala que de la población total de ecuatorianos se encuentra conformada por 14.483.499 habitantes, existen 3.5 millones de habitantes que tienen sistemas de agua potable y saneamiento, por medio de intermediarios comunitarios, que brindan el servicio de agua, de los cuales el 37% vive en el sector rural. (Foro de los Recursos Hídricos, 2013).

En la provincia del Azuay los modelos de gestión comunitaria para la provisión de agua son altos. Según los datos proporcionados por SENAGUA (2018), se señala que existe un total de:

32 Juntas Administradoras de Agua Potable (JAAP).

138 Juntas Administradoras de Agua Potable y Saneamiento (JAAPyS). 9 Juntas de Agua Potable y Saneamiento Regionales (JAAPySR).

90 Juntas de Riego y Drenaje (JAAR).

Teniendo, un total de 269 Juntas Administradoras de Agua entre los cantones de Cuenca, Gualaceo, Chordeleg, Paute, Guachapala, Sigsig y el Pan.

La Asamblea Nacional del Ecuador (2016), dentro de la Ley Orgánica de Recursos Hídricos, Usos y Aprovechamiento del Agua (LORHUyA), en su artículo 43 indica que: "las Juntas Administradoras de Agua Potable y Saneamiento, son organizaciones comunitarias sin fines de lucro que tienen la finalidad de prestar servicios públicos de agua potable en las comunidades rurales". De igual manera, para Jael y Revelo (2015):

son entidades que están dentro de la Economía Popular y Solidaria, como un conjunto de prácticas de producción, comercialización, consumo y crédito que buscan la satisfacción de necesidades y el desarrollo integral del ser humano y de la comunidad, las mismas que se fundamentan en valores de cooperación, solidaridad, democracia, igualdad y sostenibilidad (p. 45).

Sin embargo, luego de la aplicación de una encuesta y entrevistas a las JAAP se determina que el 35,30% de las instituciones llevan sus registros de forma manual. Además, no disponen de un computador para almacenar información en formato digital. Considerando que el 64,60% de las juntas que operan hace más de 10 años, ya disponen de un sistema de información, pero algunos sistemas no son escalables para cubrir las necesidades y requerimientos de los procesos administrativos y legales. Tomando en cuenta esta problemática, esta investigación plantea como objetivo desarrollar un sistema de información que se ajuste a las necesidades y requerimientos de las JAAP, seleccionando como caso de estudio la JAAP y Saneamiento de la Parroquia Checa y utilizando la metodología de desarrollo de software SCRUM.

En cuanto a la estructura y contenido del artículo en la sección 2 se presenta los conceptos relacionados para el desarrollo de esta investigación. En la sección 3 se presenta trabajos relacionados, en la sección 4 se detalla la metodología utilizada para el desarrollo del sistema de información para la JAAP, en la sección 5 se muestra los resultados del sistema de información que se desarrolla para la JAAP y en la sección 6 las conclusiones.

#### **Materiales y Métodos**

#### **SCRUM**

Se trata de un marco de trabajo basado en los métodos ágiles, que tiene como objetivo el control continuo sobre el estado actual del software, en el cual el cliente establece las prioridades y el equipo SCRUM se auto - organiza para determinar la mejor forma de entregar resultados (Pérez A., 2011). La metodología SCRUM, el trabajo se organiza en ciclos denominados sprint que son iteraciones de corta duración, de tiempo de entrega y tiene una secuencia una detrás de otra. En la Figura 1 se observa el proceso SCRUM (Schwaber, 1997).

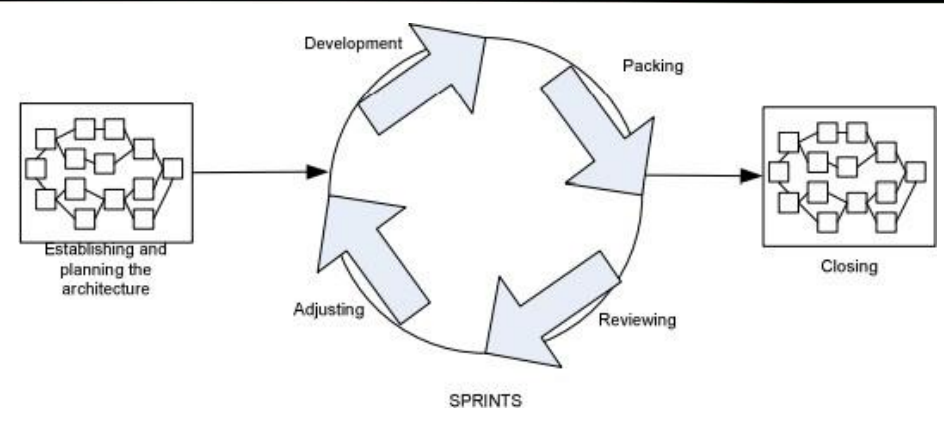

Figura 1. Metodología SCRUM. Fuente: (Schwaber, 1997)

# **Equipos de trabajo SCRUM**

Según Schwaber (1997) este equipo de trabajo SCRUM:

En el equipo de desarrollo del software se formará por tres roles el Product owner, el Scrum master y el Development Team Members. De la misma manera, los elementos de SCRUM permiten al equipo de trabajo tener la misma visión en el desarrollo del proyecto y son el Product Backlog, el Sprint Backlog y el Incremento.

Estas son especificaciones técnicas que configuran el desarrollo del software que favorecieron la puesta en práctica de su implementación, mediante el uso de lenguajes como el visual.Net C# creado para esto fines.

# **Visual.NET C#**

En el Libro de Almeida (2018) se indica que: "Visual C# .NET es el lenguaje de programación creado por Microsoft y especialmente diseñado para el desarrollo de aplicaciones en la plataforma .NET". Este lenguaje y su plataforma asociada prometen cambiar radicalmente la forma en que se desarrollan las aplicaciones para Windows, y también para internet. C# es un lenguaje de programación diseñado para crear una gran variedad de aplicaciones que se ejecutan en .NET Framework. Estos lenguajes con seguridad de tipos son eficaces. Se basan en .NET Compiler Platform "Roslyn", que proporciona API de análisis de código sofisticadas y es de código abierto en GitHub (Microsoft, 2018).

#### **NET Framework**

Aunado a lo anteriormente expuesto, .Net Framework, se configura en el conjunto de elementos necesarios para la creación de software bajo la matriz Microsoft, que permite a los desarrolladores crear aplicaciones (Windows, Web, Servicios, Mobile, etc), teniendo una experiencia consistente entre todos los tipos y con entorno que permita su ejecución" (Bedoya, 2017). Así mismo proporciona diversos servicios a las aplicaciones en ejecución de entornos para Windows. Consta de dos componentes principales: Common Language Runtime (CLR), que es el motor de ejecución que controla las aplicaciones en ejecución, y la biblioteca de clases de .NET Framework, que proporciona una biblioteca de código probado y reutilizable al que pueden llamar los desarrolladores desde sus propias aplicaciones (Pretusha, 2018).

En .Net, existen 3 lenguajes mantenidos por Microsoft: C# que es el lenguaje principal, VB.Net y F# en la siguiente Figura 3 se observa la arquitectura de .Net Framework

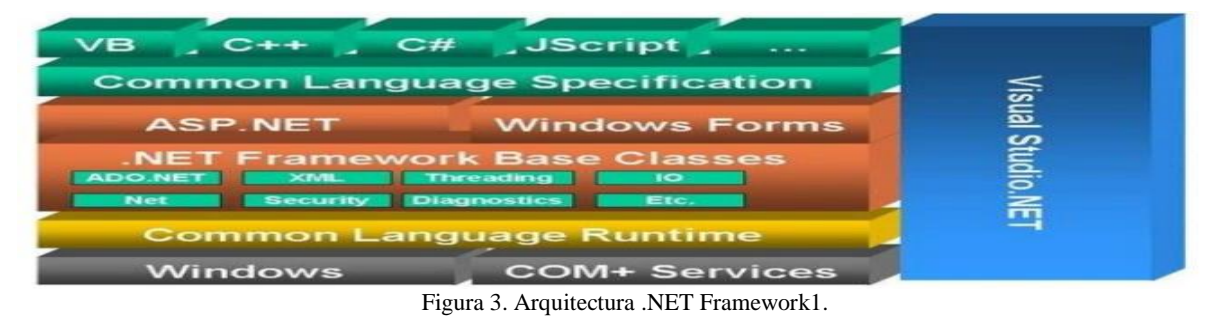

Fuente 1 Fuente: https://www.slideshare.net/diyaots/net-framework-40-changes-benefits).

# **Microsoft SQL Server Express**

Microsoft (2018) "el motor de base de datos para el desarrollo del sistema de información, se realiza con Microsoft SQL Server Express 2018 edición gratuita donde se puede efectuar los siguientes enfoques:

Crear aplicaciones web y móviles para diferentes tipos de datos almacenando, datos profesionales, ya sean estructurados o no estructurados y con soporte nativo para datos relacionales, XML y datos especiales.

Inserta una base de datos ligera en las aplicaciones mediante SQL Server Express Local DB. Escala en todas las ediciones de SQL Server a medida que lo necesite".

#### **SAP Power Designer**

Esta herramienta fue de gran apoyo para el desarrollo del sistema, ya que permitió desarrollar los modelados, tanto físico como lógico y sus respectivas relaciones para la base de datos, además va a permitir desarrollar los diagramas de casos de uso, diagramas de secuencia y diagramas de componentes, para la creación del sistema para la JAAP. Según Hoberman S y McGeachie G. (2011), Power Designer proporciona un entorno de modelado único que aporta las técnicas y anotaciones de los procesos de negocios y el modelado de requisitos, el modelado de datos, el modelado de arquitectura empresarial y el modelado de aplicaciones UML, tiene soporte para diferentes tipos de modelos. El más importarte para el proyecto de desarrollo del sistema es el Modelo de datos con el que se desarrollara el script para la base de datos.

#### **SAP Crystal Reports**

Por su parte, Crystal Reports, provee una solución integral para los desarrolladores .Net y está completamente integrado con el IDE de Visual Studio .Net Framework. Está diseñado para producir reportes desde cualquier fuente de datos (Carpentier & White, 2013). De igual manera puede utilizar los datos almacenados en casi cualquier formato de base de datos común. El objetivo principal es acceder a los datos y producir informes.

#### **Estudios relacionados con este tema de investigación**

En las últimas décadas las Tecnologías de la Información y Comunicación (TIC) han venido avanzando en cuanto al desarrollo de nuevas aplicaciones tecnológicas. Como una de las principales se encuentran los sistemas de información, cuyo objetivo principal es la colección de datos estructurada de acuerdo a las necesidades de la empresa, apoyando, al menos en parte, los procesos de toma de decisiones necesarios para desempeñar funciones de negocio de la empresa de acuerdo con su estrategia (Andreu, E. Ricart, & Valor, 1991).

En el estudio realizado por Guamán y Urbano (2011), "un sistema contable del control de la información financiera en la junta administradora de agua potable yalcantarillado de la parroquia Salinas, cantón Guaranda, provincia Bolívar, periodo 2011", concluyó que la ausencia de un sistema contable provoca una mala organización de las actividades, como el registro de activos, pasivos, ingresos, gastos, a determinar el nivel de liquidez y no cumplir con las políticas establecidas por el estado, lo cual afectará en la información financiera y al no poseer información confiable y veraz se dificulta el poder de decisión, y podría perder competitividad.

Por lo que consideraron necesario la aplicación de un sistema contable que permita obtener eficiencia y eficacia en el desarrollo de sus actividades.

De igual manera Ortíz (2011), realizó un estudio denominado: "sistema de facturación para el control automatizado de las tarifas recaudadas en las juntas administradoras de agua potable adscritas al parlamento agua del gobierno provincial de Tungurahua", estableció que el proceso de automatización de los sistemas informáticos puede optimizar el desempeño de la institución; si las juntas administradoras de agua potable no implementan un sistema de facturación para el control de la información de los recursos económicos, las juntas pueden llegar a adquirir pérdidas económicas y de información que son valiosas para la institución, manejo incorrecto y deficiente de la información, administración inadecuada de los recursos recaudados.

#### **Materiales y Métodos**

A continuación, se describen los pasos utilizados en esta investigación:

- **1. Fase de iniciación:** en esta fase se determinan los roles de SCRUM a) Product owner (dueño del producto), b) Scrum Master y c) Development Team Member.
- **2. Fase de planificación y estimación:** en esta fase se presentan los requerimientos de los usuarios y se especifica las tareas para cada requerimiento denominado Sprint Backlog o pila de tareas, con su estimación e importancia.
- **3. Fase de implementación:** en esta fase se determina la estructura del sistema, el diagrama de la base de datos y el desarrollo de las iteraciones o Sprints.
- **4. Fase de lanzamiento:** en esta fase se definen los entregables y la retrospectiva del proyecto de desarrollo.

# **Resultados**

#### **Fase Iniciación**

Para el desarrollo del prototipo JAAP se toma como modelo a la JAAP de la parroquia Checa de la provincia del Azuay, la misma que facilita la base de datos de la actual administración para el desarrollo del proyecto.

#### **Product owner (dueño del producto)**

Responsable de la visión de producto (qué queremos desarrollar y para qué) y la gestión económica de su desarrollo. Es quien entiende el valor de negocio de las características del sistema. Decide qué características y funcionalidades ha de tener el sistema en desarrollo y el orden en que deben ser implementadas (Product Backlog) y el valido. El Director de la JAAP y Saneamiento de la Parroquia Checa de la provincia del Azuay es el Product Owner para este desarrollo.

#### **SCRUM Master y equipo de desarrollo**

El SCRUM Master es el responsable del proceso SCRUM y está al servicio de los miembros del equipo para facilitar su aplicación liderando el equipo de desarrollo. Ayuda a los miembros del equipo a aplicar, valores y prácticas de SCRUM. También, ayuda a la organización en la adopción del proceso SCRUM. Participa en las reuniones y se asegura de que los objetivos y tareas se cumplan en los tiempos establecidos. El equipo de desarrollo son los responsables del diseño, implementación y verificación del sistema en desarrollo. En la Tabla 1 se puede ver los nombres de las personas que participan como SCRUM Master y equipo de desarrollo.

#### **Tabla 1**. SCRUM Master y equipo de desarrollo.

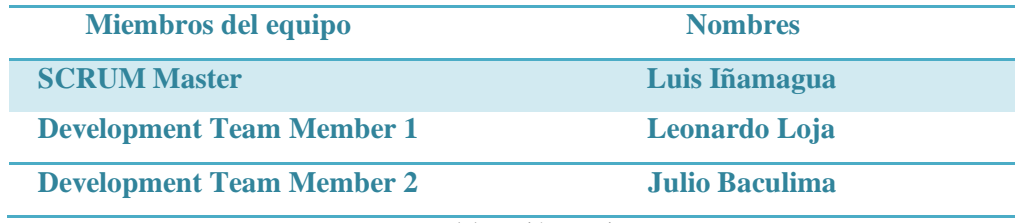

Fuente: Elaboración propia.

**Planificación y Estimación**

En la planificación y estimación se determinan los requerimientos iniciales de los usuarios conocido como historia de usuarios con los campos que contienen:

- **ID.** Es el identificador de cada historia.
- **Nombre de historia.** Es nombre breve de la historia.
- **Comprobar.** Comprobar el funcionamiento correcto.
- **Estimación.** Cantidad de trabajo que se emplea para terminar la historia del usuario.
- **Importancia.** Es el nivel de prioridad para el desarrollo de la historia del usuario.
- **Comentarios.** Descripción adicional sobre la historia del usuario.

# **Requerimientos iniciales del sistema**

El proyecto \_iJAAP inicia el proceso con la Pila de Producto Inicial, cada uno tiene definido la estimación de esfuerzo que requiere para completarla y la importancia que fue definida por el Product Owner/Dueño del producto. Conocer la estimación y la importancia es fundamental ya que determinará cuál de los requerimientos deben completarse primero y cuales tomará un mayor esfuerzo por parte del grupo de desarrollo. Se ha definido los siguientes rangos para la importancia y la estimación:

- **Importancia:** rangos entre 1 y 9.
- **Estimación:** rangos entre 1 y 2 semanas.

En la Tabla 2 se muestran los nueve requerimientos y se especifican las tareas para cada requerimiento denominado Sprint Backlog o pila de tareas, con su estimación e importancia.

# **Tabla 2**. Pila del producto inicial / Product Backlog.

**Pila del producto inicial / Product Backlog**

# Sistema de información para la administración de los procesos de las Juntas de Agua Potable

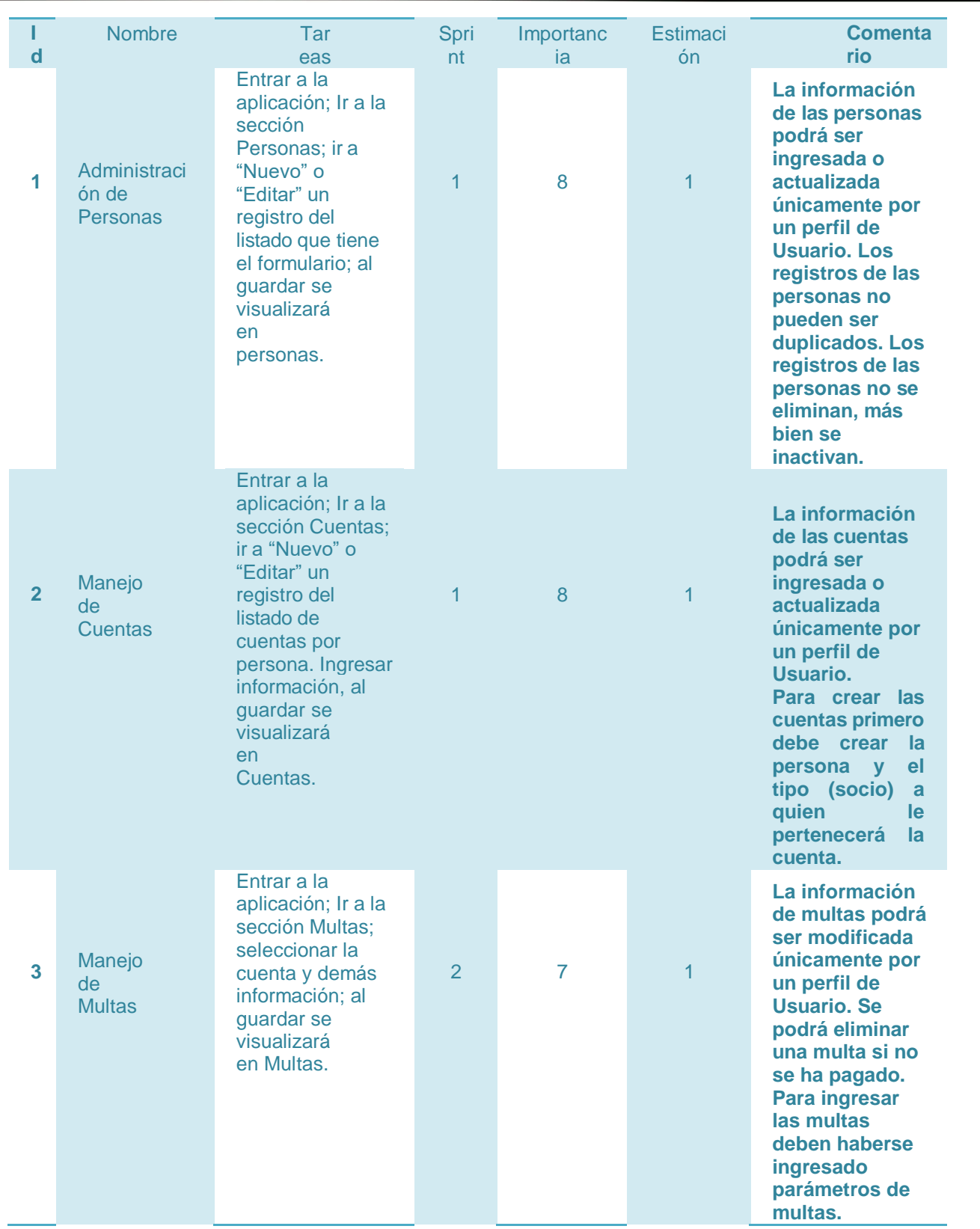

# Luis Benjamín Iñamagua Robles, Milton Alfredo Campoverde Molina

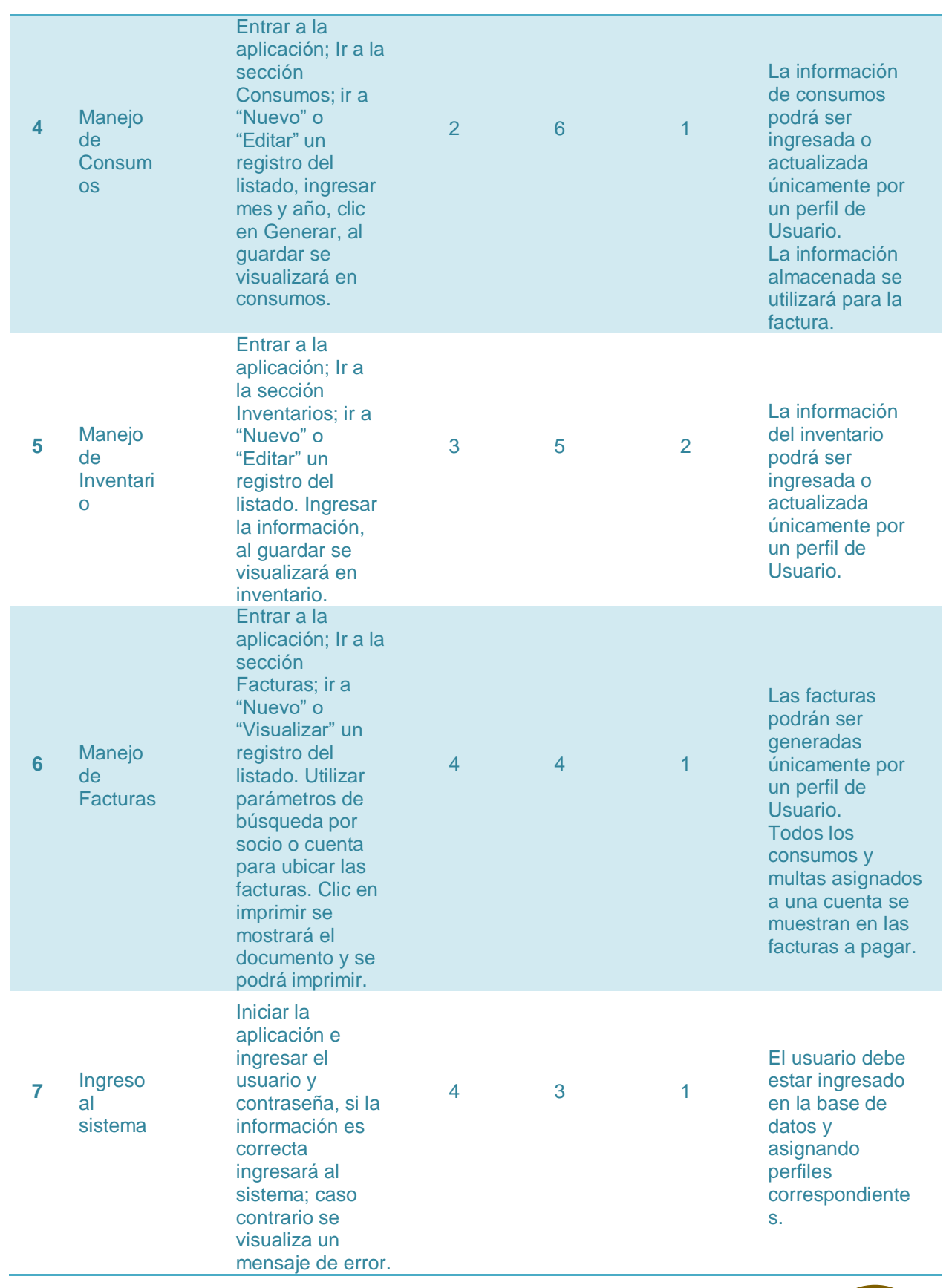

Sistema de información para la administración de los procesos de las Juntas de Agua Potable

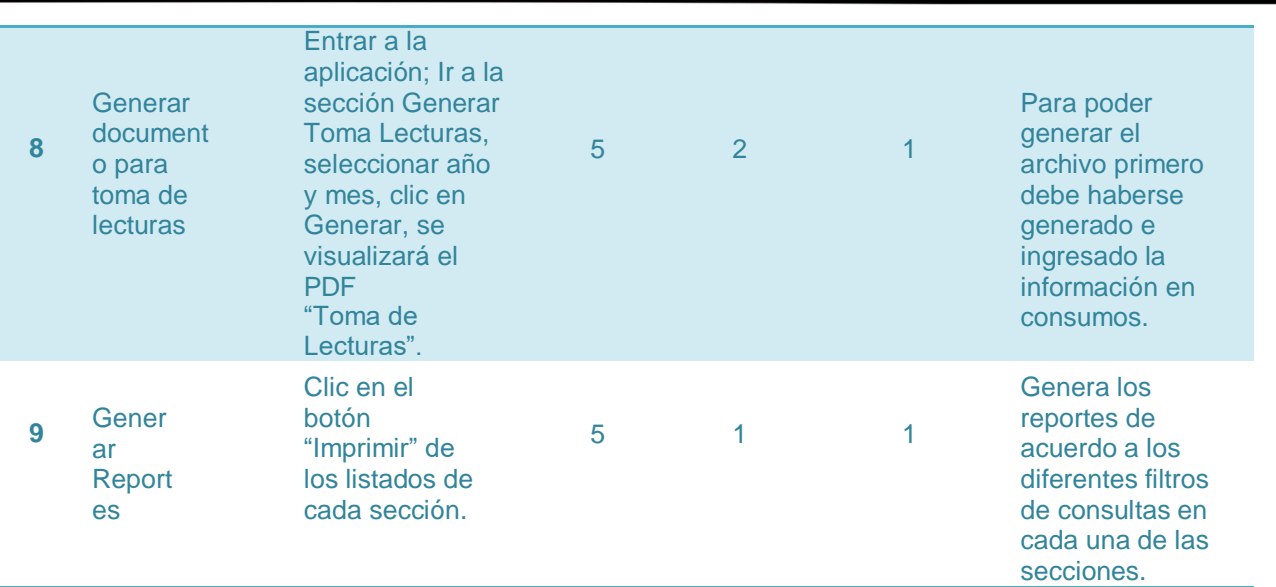

**Fuente**: Elaboración propia.

#### **Fase de Implementación**

La estructura de programación facilita el desarrollo del sistema para cambios futuros y actualizaciones o mantenimiento a los módulos del sistema ya implementado. Se organiza los contenidos del proyecto en paquetes como clases, funciones, métodos, procedimientos almacenados y formularios. A continuación, en la Tabla 3 se muestran los nombres de los paquetes del proyecto y sus contenidos.

Tabla 3. Estructura de paquetes del sistema \_iJAAP.

| <b>ESTRUCTURA DE LOS PAQUETES</b> |                                |
|-----------------------------------|--------------------------------|
| <b>PAOUETES</b>                   | <b>CONTENIDO</b>               |
| <b>DOMINIO</b>                    | <b>CLASES</b>                  |
| <b>APLICACIÓN</b>                 | <b>FUNCIONES, MÉTODOS</b>      |
| <b>INFRAESTRUCTURA</b>            | PROCEDIMIENTOS ALMACENADOS SOL |
| <b>INTERFAZ</b>                   | <b>FORMULARIOS</b>             |
| $\overline{\phantom{0}}$          | $-1$                           |

Fuente: Elaboración propia.

#### **Estructura de la Base de Datos**

Para el desarrollo del modelo físico y lógico de la estructura de la base de datos se ha utilizado la herramienta Power Designer. La base de datos del sistema está diseñada en Microsoft SQL Server Express 2017. En la Figura 4, se muestra el diagrama de la base de datos de acuerdo a las necesidades de la JAAP de Checa.

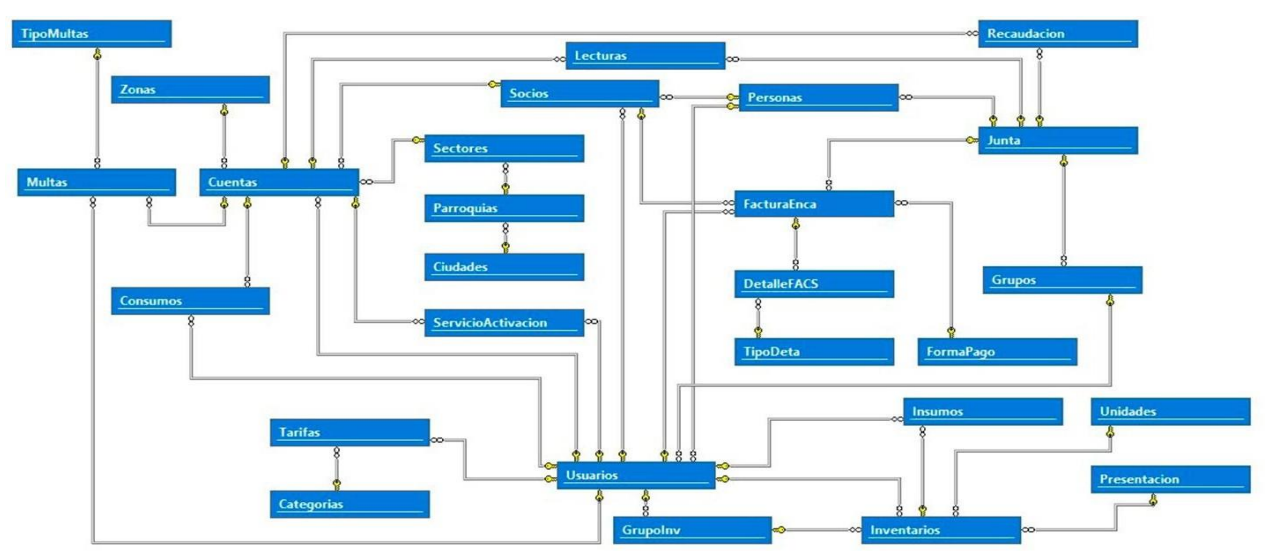

Figura 4. Modelo Físico de la Base de Datos.

Fuente: Elaboración propia.

Luego de realizar los ajustes correspondientes al sistema de acuerdo al análisis de retrospectiva, se evidencia los entregables del proyecto en la Figura 5 y la Figura 6 donde se puede observar los procedimientos y formularios.

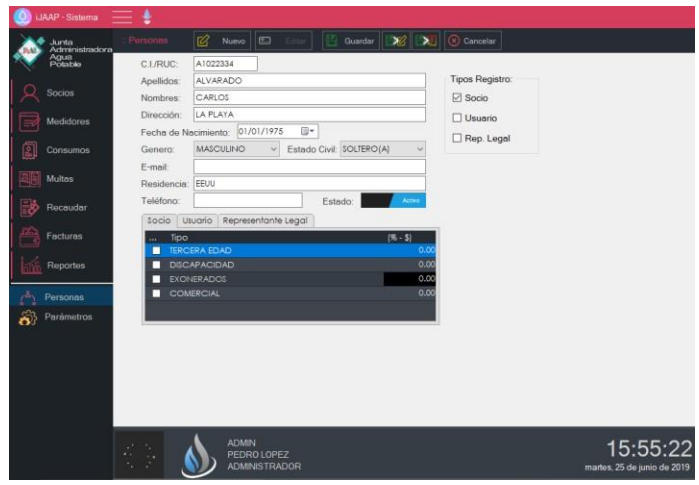

Figura 5. Ficha Personas (Demo).

Fuente: Elaboración propia.

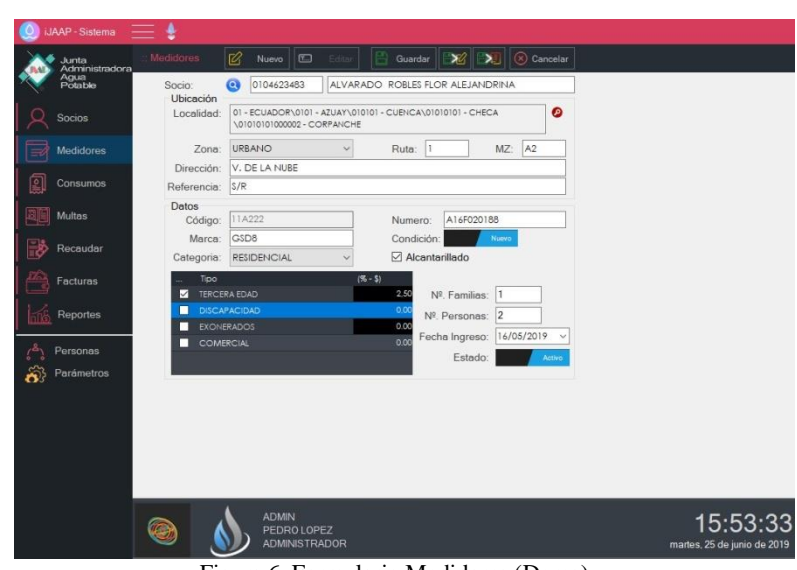

Figura 6. Formulario Medidores (Demo). Fuente: Elaboración propia.

# **Conclusiones**

Aplicando las cuatro fases de la metodología SCRUM a) fase de iniciación, b) fase de planificación y estimación, c) fase de implementación y d) fase de lanzamiento se puedo automatizar los procesos de la JAAP. En la fase de iniciación se realiza la creación del equipo SCRUM y SCRUM Master, en la fase de planificación y estimación se define los aspectos de funcionalidad, tareas del sprint y los plazos de entrega, en la fase de implementación se evalúan con el equipo SCRUM los cambios, toma de decisiones, retroalimentación con las personas que utilizarán el sistema y en la fase de lanzamiento se hace el envío de los entregables a la JAAP y se realizan actividades de retrospectiva que permite identificar mejoras y lecciones aprendidas en el proyecto.

El sistema de información consta de los módulos de administración de socios y personas, de creación medidores, consumos, multas, registro de inventarios, generación de facturas y reportes (de socios, multas y facturas del sistema). Los módulos permiten a la JAAP controlar, planificar, organizar y dirigir cada uno de sus procesos. Además, el sistema ayuda a la toma de decisiones ya que se tienen los datos en tiempo real, esto mejora su servicio al cliente y la administración de la información de la JAAP.

Con la implementación del sistema de información se pudo integrar de manera eficiente la información proveniente de las actividades de la administración de la JAAP. Los resultados son aprovechados por la administración de la JAAP con la finalidad de alcanzar las metas propuestas, ahorrando recursos y agilitando las transacciones hacia los usuarios.

Como trabajo futuro se puede desarrollar la recolección y almacenamiento de información con dispositivos móviles para agilitar el proceso de sincronización de datos, realizar consultas en línea sobre los pagos pendientes de los usuarios de las JAAP garantizando un acceso rápido a la información y atención hacia los usuarios. Además, se podría implementar la facturación electrónica para que los usuarios paguen sus planillas en ventanillas autorizadas.

#### **Referencias**

1) Almeida, F. (2018). Visual C#.NET: Console Applications and Windows Forms. Retrieved from https://www.researchgate.net/profile/Fernando\_Almeida21/publication/326416931\_Visual

 $\overline{a}$ 

CNET\_Console\_Applications\_and\_Windows\_Forms/links/5b4c833f45851519b4c0b8cc/V is ual-CNET-Console-Applications-and-Windows-Forms.pdf

- 2) Andreu, R., E. Ricart, J., & Valor, J. (1991). Estrategia y sistemas de información. McGraw-Hill. Retrieved from https://www.casadellibro.com/libro-estrategia-y-sistemas-deinformation/9788448105082/513537
- 3) Asamblea Nacional del Ecuador. (2016).Ley de recursos hídricos. Retrieved from https://www.agua.gob.ec/wpcontent/uploads/2012/10/LEYD-E-RECURSOS-HIDRICOS- II-SUPLEMENTO-RO-305- 6-08-204.pdf
- 4) Bedoya, M. (2017). .Net Framework Historia, filosofía y características | El mundo del Software. Retrieved December 18, 2018, from https://elmundodelsoftwareblog.wordpress.com/2017/04/25/net-historia-conceptos-ycaracteristicas/
- 5) Boelens, R. (2003). La lucha indígena por el agua y las políticas culturales de la participación. Tercer Foro Mundial Del Agua Sesión "Agua Y Diversidad Cultural" 16-13 De Marzo 2003, Kyoto, Japón, 5–19. Retrieved from http://bases.bireme.br/cgibin/wxislind.exe/iah/online/?IsisScript=iah/iah.xis&src=google&base=REPIDISCA&lang = p&nextAction=lnk&exprSearch=28365&indexSearch=ID
- 6) Crystal Reports. (2016). SAP Crystal Reports 2016 User Guide Content. Retrieved from https://help.sap.com/doc/37c8938b12384f399940e22b7315979f/2016.4/en-US/cr16sp4\_usergde\_en.pdf#page=19
- 7) FLACSO (Organization). Sede Académica de México, A. (1998). Perfiles latinoamericanos : revista de la Sede Académica de México de la Facultad Latinoamericana de Ciencias Sociales. Revista Perfiles Latinoamericanos (Vol. 7). Facultad Latinoamericana de Ciencias Sociales, Sede Académica de México. Retrieved from http://www.scielo.org.mx/scielo.php?pid=S0188- 76532014000100007&script=sci\_arttext&tlng=pt
- 8) Foro de los Recursos Hídricos. (2013). La gestión comunitaria del agua para consumo humano y el saneamiento en el Ecuador: DIAGNÓSTICO Y PROPUESTAS. Retrieved from http://www.camaren.org/documents/lagestioncomunitaria.pdf
- 9) Giordan, A. 1946-, & Souchon, C. (1995). La educación ambiental: guía práctica. Díada. Retrieved from https://dialnet.unirioja.es/servlet/libro?codigo=211042
- 10) Guamán, T. P., & Urbano, M. B. (2011). Un sistema contable del control de la información financiera en la junta administradora de agua potable y alcantarillado de la parroquia Salinas, cantón. Retrieved from http://dspace.ueb.edu.ec/bitstream/123456789/682/1/tesis completa 1,1 TANIA.pdf
- 11) Hoberman S, McGeachie G, D. D. (2011). Data Modeling Made Simple with PowerDesigner. Retrieved from
- 12) books.google.es/books?hl=es&lr=&id=iY\_XBgAAQBAJ&oi=fnd&pg=PA15&dq=related: RcD9OVkrGO0J:scholar.google.com/&ots=67A0NHWv50&sig=UwqtTTBbSCR7tuCNJl r OQ5IsVIo#v=onepage&q&f=false
- 13) Jael, E., & Revelo, R. (2015). La Economía Social y Solidaria como modelo de desarrollo
- 14) emergente en el Ecuador & quot; Retrieved from http://repositorio.puce.edu.ec/bitstream/handle/22000/10538/La economía social y solidaria como modelo de desarrollo emergente en el Ecuador - Emilia Ruiz.pdf?sequence=1
- 15) Microsoft. (2018a). .NET Development | Visual Studio. Retrieved November 19, 2018, from https://visualstudio.microsoft.com/es/vs/features/net-development/
- 16) Microsoft. (2018b). SQL Server 2017 Express Edition | Microsoft. Retrieved November 19, 2018, from https://www.microsoft.com/es-es/sql-server/sql-server-editions-express
- 17) Ortíz, E. L. (2011). Sistema de Facturación para el Control Automatizado de las Tarifas Recaudadas en las Juntas Administradoras de Agua Potable Adscritas al Parlamento Agua del. Retrieved from http://repositorio.uta.edu.ec/handle/123456789/115
- 18) Palerm Viqueira, J. (Jacinta). (2009). Aventuras con el agua : la administración del agua de riego : historia y teoría. Colegio de Postgraduados.
- 19) Pérez A., O. A. (2011). Cuatro enfoques metodológicos para el desarrollo de Software RUP  $-$  MSF  $\,$
- 20) –XP SCRUM. Revista Inventum, 6(10), 64.
- 21) https://doi.org/10.26620/uniminuto.inventum.6.10.2011.64-78
- 22) Pretusha, R. (2018). Introducción a .NET Framework | Microsoft Docs. Retrieved from https://docs.microsoft.com/es-es/dotnet/framework/get-started/index
- 23) Schwaber, K. (1997a). SCRUM Development Process. In Business Object Design and Implementation (pp. 117–134). https://doi.org/10.1007/978-1-4471-0947-1\_11
- 24) Schwaber, K. (1997b). SCRUM Development Process. In Business Object Design and Implementation (pp. 117–134). https://doi.org/10.1007/978-1-4471-0947-1\_11
- 25) SENAGUA. (2018). Secretaría del Agua. Retrieved December 4, 2018, from https://www.agua.gob.ec/objetivos/
- 26) Toa Quezada, J. C. (2017). Sistema para la recaudación de tarifas por el suministro de agua potable en la junta administradora de agua "las américas" Cantón y Provincia de Pastaza, 26–46. Retrieved from http://dspace.uniandes.edu.ec/handle/123456789/6204
- 27) Villalta Aguilar, J. C., Mejía Renderos, S., & Peña, L. E. (2007). Diseño de un sistema automatizado para el control y administración de pagos de agua potable para las comunidades del Complejo Residencial San Pedro en la Zona de Mejicanos de San Salvador.

# **References**

1. Almeida, F. (2018). Visual C # .NET: Console Applications and Windows Forms. Retrieved from the state of the state of the state of the state of the state of the state of the state of the state of the state of the state of the state of the state of the state of the state of the state of the state of https://www.researchgate.net/profile/Fernando\_Almeida21/publication/326416931\_Visu al CNET Console Applications and Windows Forms / links /

5b4c833f45851519b4c0b8cc / Vis ual-CNET-Console-Applications-and-Windows

- 2. Andreu, R., E. Ricart, J., & Valor, J. (1991). Strategy and information systems. McGraw-Hill Retrieved from https://www.casadellibro.com/libro-estrategia-y-sistemas-deinformacion / 9788448105082/513537
- 3. National Assembly of Ecuador. (2016). Water resources law. Retrieved from https://www.agua.gob.ec/wp-content/uploads/2012/10/LEYD-E-RECURSOS-HIDRICOS- II-SUPLEMENTO-RO-305-6-08-204.pdf
- 4. Bedoya, M. (2017). .Net Framework History, philosophy and features | The world of Software Retrieved December 18, 2018, from https://elmundodelsoftwareblog.wordpress.com/2017/04/25/net-historia-conceptos-ycharacteristics /
- 5. Boelens, R. (2003). The indigenous struggle for water and the cultural policies of participation. Third World Water Forum Session "Water and Cultural Diversity" March 16-13, 2003, Kyoto, Japan, 5–19. Retrieved from http://bases.bireme.br/cgi-bin / wxislind.exe / iah / online /? IsisScript = iah / iah.xis & src = google & base = REPIDISCA & lang = p & nextAction = lnk & exprSearch =  $28365$  & indexSearch = ID
- 6. Crystal Reports. (2016). SAP Crystal Reports 2016 User Guide Content. Retrieved from https://help.sap.com/doc/37c8938b12384f399940e22b7315979f/2016.4/en- US / cr16sp4\_usergde\_en.pdf # page  $= 19$
- 7. FLACSO (Organization). Academic Headquarters of Mexico, A. (1998). Latin American profiles: magazine of the Academic Headquarters of Mexico of the Latin American Faculty of Social Sciences. Latin American Profiles Magazine (Vol. 7). Latin American Faculty of Social Sciences, Academic Headquarters of Mexico. Retrieved from http://www.scielo.org.mx/scielo.php?pid=S0188- 76532014000100007  $&$  script = sci\_arttext  $&$  tlng = pt
- 8. Water Resources Forum. (2013). Community water management for human consumption and sanitation in Ecuador: DIAGNOSIS AND PROPOSALS. Retrieved from http://www.camaren.org/documents/lagestioncomunitaria.pdf
- 9. Giordan, A. 1946-, & Souchon, C. (1995). Environmental education: practical guide. Dyad. Retrieved from https://dialnet.unirioja.es/servlet/libro?codigo=211042
- 10.Guamán, T. P., & Urbano, M. B. (2011). An accounting system for the control of financial information at the board of drinking water and sewerage of the Salinas parish, canton.

Retrieved from [http://dspace.ueb.edu.ec/bitstream/123456789/682/1/thesis 1.1](http://dspace.ueb.edu.ec/bitstream/123456789/682/1/thesis%201.1%20TANIA.pdf)  [TANIA.pdf](http://dspace.ueb.edu.ec/bitstream/123456789/682/1/thesis%201.1%20TANIA.pdf)

- 11. Hoberman S, McGeachie G, D. D. (2011). Data Modeling Made Simple with PowerDesigner. Retrieved from
- 12.Books.google.es/books?hl=en&lr=&id=iY\_XBgAAQBAJ&oi=fnd&pg=PA15&d q=related: RcD9OVkrGO0J: scholar.google.com/&ots=67A0NHWv50&sig=UwqtTTBbSCR7tuCsJvQ5&CNJl rQ5&Id= false q one page
- 13.Jael, E., & Revelo, R. (2015). The Social and Solidarity Economy as a development model
- 14. Emerging in Ecuador & quot; Retrieved from http://repositorio.puce.edu.ec/bitstream/handle/22000/10538/Social and solidarity economy as an emerging development model in Ecuador - Emilia Ruiz.pdf? Sequence  $= 1$
- 15.Microsoft. (2018a). .NET Development | Visual Studio Retrieved November 19, 2018, from https://visualstudio.microsoft.com/en/vs/features/net-development/
- 16.Microsoft. (2018b). SQL Server 2017 Express Edition | Microsoft Retrieved November 19, 2018, from https://www.microsoft.com/es-es/sql-server/sql-servereditions-express
- 17.Ortíz, E. L. (2011). Billing System for the Automated Control of the Rates Collected in the Administrative Boards of Drinking Water Attached to the Water Parliament of. Retrieved from http://repositorio.uta.edu.ec/handle/123456789/115
- 18.Palerm Viqueira, J. (Jacinta). (2009). Water adventures: irrigation water management: history and theory. Graduate College.
- 19.Pérez A., O. A. (2011). Four methodological approaches to the development of RUP Software - MSF
- 20.XP SCRUM. Inventum Magazine, 6 (10), 64.
- 21.https://doi.org/10.26620/uniminuto.inventum.6.10.2011.64-78
- 22.Pretusha, R. (2018). Introduction to the .NET Framework | Microsoft Docs Retrieved from https://docs.microsoft.com/es-es/dotnet/framework/getstarted/index
- 23.Schwaber, K. (1997a). SCRUM Development Process. In Business Object Design and Implementation (pp. 117–134). https://doi.org/10.1007/978-1-4471-0947-1\_11
- 24.Schwaber, K. (1997b). SCRUM Development Process. In Business Object Design and Implementation (pp. 117–134). https://doi.org/10.1007/978-1-4471-0947-1\_11
- 25.SENAGUA. (2018). Water Secretariat Retrieved December 4, 2018, from https://www.agua.gob.ec/objetivos/
- 26.Toa Quezada, J. C. (2017). System for the collection of tariffs for the supply of drinking water at the water administration board "las américas" Cantón and Pastaza Province, 26–46. Retrieved from http://dspace.uniandes.edu.ec/handle/123456789/6204
- 27.Villalta Aguilar, J. C., Mejía Renderos, S., & Peña, L. E. (2007). Design of an automated system for the control and administration of payments for drinking water for the communities of the San Pedro Residential Complex in the Mexican Zone of San Salvador.

#### **Referências**

- 1. Almeida, F. (2018). Visual C # .NET: aplicativos de console e Windows Forms. Recuperado em https://www.researchgate.net/profile/Fernando\_Almeida21/publication/326416931\_Visu al\_ CNET\_Console\_Applications\_and\_Windows\_Forms / links / 5b4c833f45851519b4c0b8cc / Vis ual-CNET-Console-Aplicativos-e-Windows
- 2. Andreu, R., E. Ricart, J., & Valor, J. (1991). Estratégia e sistemas de informação. McGraw-Hill Obtido em https://www.casadellibro.com/libro-estrategia-y-sistemas-de- informacion / 9788448105082/513537
- 3. Assembléia Nacional do Equador. (2016). Lei de recursos hídricos. Recuperado em https://www.agua.gob.ec/wp-content/uploads/2012/10/LEYD-E-RECURSOS-HIDRICOS- II-SUPLEMENTO-RO-305-6-08-204.pdf
- 4. Bedoya, M. (2017). .Net Framework História, filosofia e recursos | O mundo do software Recuperado em 18 de dezembro de 2018, em https://elmundodelsoftwareblog.wordpress.com/2017/04/25/net-historia-conceptos-yfeatures /
- 5. Boelens, R. (2003). A luta indígena pela água e as políticas culturais de participação. Sessão do Terceiro Fórum Mundial da Água, "Água e Diversidade Cultural", de 16 a 13 de março de 2003, Kyoto, Japão, 5–19. Recuperado de http://bases.bireme.br/cgi-bin / wxislind.exe / iah / online /? IsisScript = iah / iah.xis  $\&$  src = google  $\&$  base = REPIDISCA & lang = p & nextAction = lnk & exprSearch = 28365 & indexSearch = ID
- 6. Crystal Reports. (2016). Conteúdo do guia do usuário do SAP Crystal Reports 2016. Recuperado de https://help.sap.com/doc/37c8938b12384f399940e22b7315979f/2016.4/en- US / cr16sp4\_usergde\_en.pdf # page  $= 19$
- 7. FLACSO (Organização). Sede Acadêmica do México, A. (1998). Perfis latino-americanos: revista da sede acadêmica do México da Faculdade Latino-Americana de Ciências Sociais. Revista Latino-Americana de Perfis (Vol. 7). Faculdade Latino-Americana de Ciências Sociais, sede acadêmica do México. Recuperado em http://www.scielo.org.mx/scielo.php?pid=S0188- 76532014000100007  $\&$  script = sci\_arttext  $&$  tlng = pt
- 8. Fórum de Recursos Hídricos. (2013). Gestão comunitária da água para consumo humano e saneamento no Equador: DIAGNÓSTICO E PROPOSTAS. Recuperado em http://www.camaren.org/documents/lagestioncomunitaria.pdf
- 9. Giordan, A. 1946-, & Souchon, C. (1995). Educação ambiental: guia prático. Díada. Obtido em<https://dialnet.unirioja.es/servlet/libro?codigo=211042>
- 10. Guamán, T.P. & Urbano, M.B. (2011). Um sistema de contabilidade para o controle de informações financeiras no conselho de água potável e esgoto da freguesia de Salinas, cantão. Disponível em [http://dspace.ueb.edu.ec/bitstream/123456789/682/1/thesis 1.1](http://dspace.ueb.edu.ec/bitstream/123456789/682/1/thesis%201.1%20TANIA.pdf)  [TANIA.pdf](http://dspace.ueb.edu.ec/bitstream/123456789/682/1/thesis%201.1%20TANIA.pdf)

Sistema de información para la administración de los procesos de las Juntas de Agua Potable

- 11. Hoberman S, McGeachie G, D. D. (2011). Modelagem de dados simplificada com o PowerDesigner. Recuperado de
- 12. books.google.es/books?hl=pt\_BR&lr=&id=iY\_XBgAAQBAJ&oi=fnd&pg=PA15 &dq=relacionado: RcD9OVkrGO0J: scholar.google.com/&ots=67A0NHWv50&sig=UwqtTTCBJvR7tu5
- 13. Jael, E. & Revelo, R. (2015). A economia social e solidária como modelo de desenvolvimento
- 14. emergindo no Equador? Recuperado de http://repositorio.puce.edu.ec/bitstream/handle/22000/10538/ Economia social e solidária como modelo emergente de desenvolvimento no Equador - Emilia Ruiz.pdf? Sequence = 1
- 15. Microsoft. (2018a). Desenvolvimento .NET | Visual Studio Recuperado em 19 de novembro de 2018, em https://visualstudio.microsoft.com/en/vs/features/netdevelopment/
- 16. Microsoft. (2018b). SQL Server 2017 Express Edition | Microsoft Recuperado em 19 de novembro de 2018, em https://www.microsoft.com/es-es/sql-server/sql-servereditions-express
- 17. Ortíz, E.L. (2011). Sistema de cobrança pelo controle automatizado das tarifas cobradas nos conselhos administrativos de água potável anexados ao Parlamento da Água de. Disponível em http://repositorio.uta.edu.ec/handle/123456789/115
- 18. Palerm Viqueira, J. (Jacinta). (2009). Aventuras aquáticas: gestão da água de irrigação: história e teoria Faculdade de Pós-Graduação.
- 19. Pérez A., O. A. (2011). Quatro abordagens metodológicas para o desenvolvimento do Software RUP - MSF
- 20. XP SCRUM. Revista Inventum, 6 (10), 64.

21. https://doi.org/10.26620/uniminuto.inventum.6.10.2011.64-78

- 22. Pretusha, R. (2018). Introdução ao .NET Framework | Documentos da Microsoft Recuperado em https://docs.microsoft.com/es-es/dotnet/framework/get-started/index
- 23. Schwaber, K. (1997a). Processo de Desenvolvimento SCRUM. Em Business Object Design and Implementation (pp. 117–134). https://doi.org/10.1007/978-1-4471- 0947-1\_11
- 24. Schwaber, K. (1997b). Processo de Desenvolvimento SCRUM. Em Business Object Design and Implementation (pp. 117–134). https://doi.org/10.1007/978-1-4471- 0947-1\_11
- 25. Senagua. (2018). Secretaria de Água Recuperado em 4 de dezembro de 2018, em https://www.agua.gob.ec/objetivos/
- 26. Toa Quezada, J. C. (2017). Sistema de cobrança de tarifas para o fornecimento de água potável no conselho de administração de água "las américas" Cantón e Província de Pastaza, 26–46. Disponível em http://dspace.uniandes.edu.ec/handle/123456789/6204
- 27. Villalta Aguilar, J. C., Mejía Renderos, S., & Peña, L. E. (2007). Projeto de um sistema automatizado de controle e administração de pagamentos por água potável para as comunidades do Complexo Residencial San Pedro, na Zona Mexicana de San Salvador.

©2019 por los autores. Este artículo es de acceso abierto y distribuido según los términos y condiciones de la licencia Creative Commons Atribución-NoComercial-CompartirIgual 4.0 Internacional (CC BY-NC-SA 4.0) (https://creativecommons.org/licenses/by-nc-sa/4.0/).